## **CJam 0.6.5 cheat sheet**

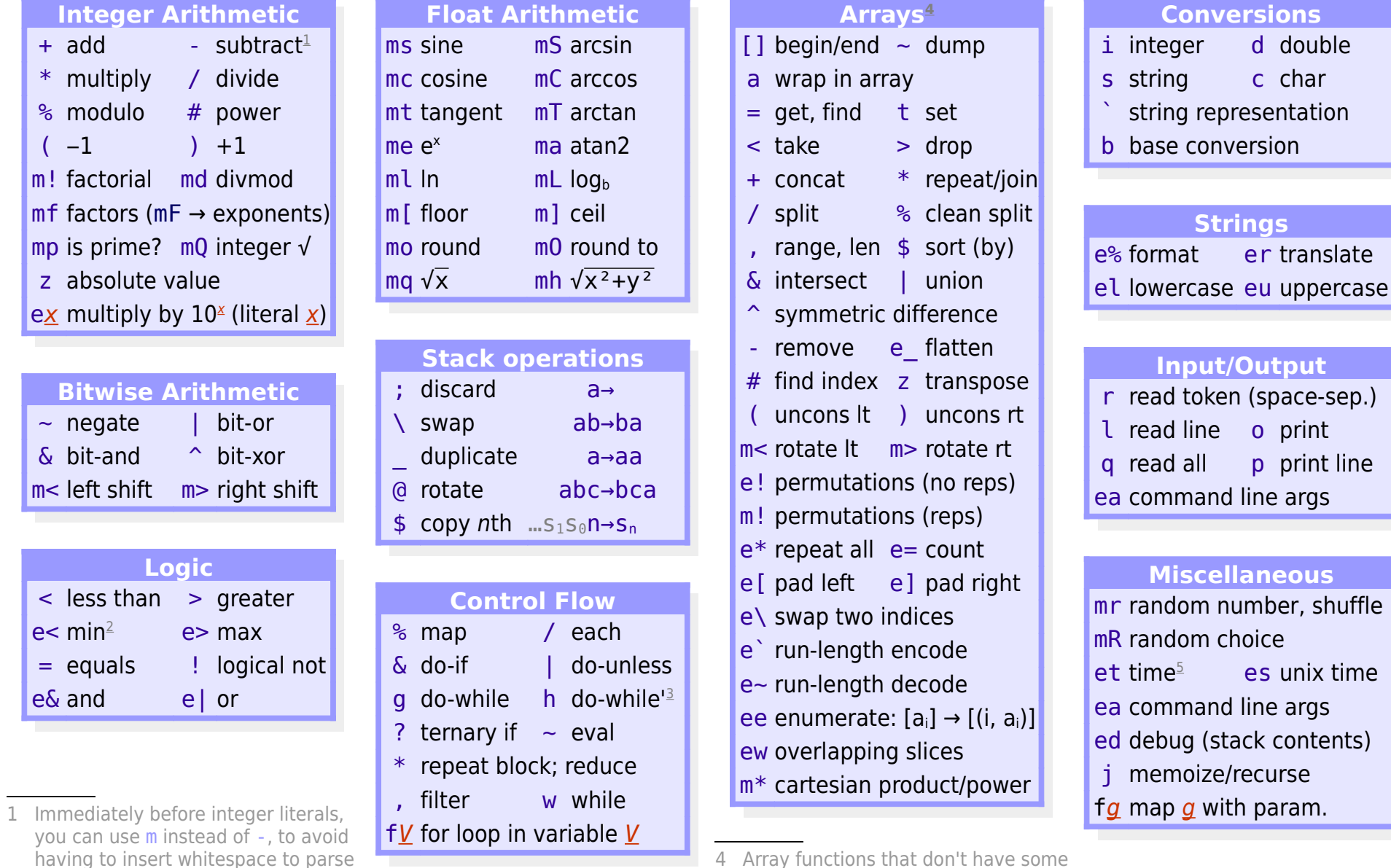

<span id="page-0-3"></span>4 Array functions that don't have some other meaning when applied to ints will try to convert an integer argument n to an array  $[0, 1... n-1]$ . 5 [y m d h m s ms weekday timezone]

<span id="page-0-2"></span>3 h leaves the condition on the stack at the end of a loop; g pops it.

 $+$  ad

 $(-1)$ 

 $mp$  is

**Bit** 

e < mi

<span id="page-0-1"></span><span id="page-0-0"></span>e.g. AB-3+ correctly.

2 The operators e< and e> pop two arguments to compare, not a list.

<span id="page-0-4"></span>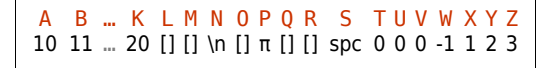